AutoCAD (LifeTime) Activation Code Free Download

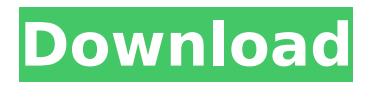

## **AutoCAD Crack+**

AutoCAD Product Key is the primary development platform for new design applications and extensions ("plug-ins") to design. In addition to viewing a 2D drawing, AutoCAD Torrent Download can also edit and print 2D and 3D drawings. History AutoCAD's development began in 1982 as an extension to a computer-aided drawing (CAD) package called Microstation, and its designers, Arthur Tschudin and Jay Peachey, initially wanted to market the application as an integrated, stand-alone CAD package called "Productivity Product." However, the name Productivity Product was already being marketed by a competing software company, they and their investors decided to drop the Productivity Product name from the initial application's name and release a version of the product called AutoCAD 1.0 in 1982. The first AutoCAD release included drawing programs, sheet layout, 2D engineering (plotter) work, a 3D solid modeling environment, and some sheet-based parametric and custom programming (scripting) capability. AutoCAD 1.0 was released in December 1982, and received two awards at the International Design Conference (IDS) in 1983. In 1983, the popularity of the AutoCAD platform led to the rapid growth of Autodesk, which was incorporated in July 1985. The company acquired Autodesk, Inc. in 1995, and Autodesk's AutoCAD and Maya 3D applications now bear the Autodesk name. Autodesk offers three versions of AutoCAD: AutoCAD LT, AutoCAD 2013 and AutoCAD Civil 3D. Since 2009, AutoCAD LT is no longer available and, as of 2016, AutoCAD LT is discontinued. Autodesk discontinued AutoCAD 2013 in 2015, and discontinued AutoCAD Civil 3D in 2016. Features AutoCAD LT: includes AutoCAD LT and the AutoCAD DWG (Drawing) and DGN (Dwg) format 2D drawing file formats. In 2013, Autodesk released the product design-aware, high-definition 3D modeling application, AutoCAD Architecture. AutoCAD 2013: includes AutoCAD 2013, AutoCAD LT, the AutoCAD DWG/DGN format, and the AutoCAD R2010 (Revit) Architecture and engineering application. AutoCAD 2013 introduced a new process workflow user interface and

### **AutoCAD Crack Free**

Automatic drafting (automated tasks) Archiving/backup: Automated archiving of drawings can be carried out using the archiving functionality of AutoCAD Activation Code. Archive files can be kept in different locations. The 'archive' operation can be manually triggered by selecting a date range, a job name and/or a folder path. Design: Streamlined design processes can be facilitated by tools such as project management and the ability to automate the

drawing process from its creation through to review, approval, printing and checking. The design environment also supports collaboration between members of a team, facilitating design approval processes and reducing design cycle times. New features in AutoCAD 2013 were specifically designed to help in this. Database: While AutoCAD can be used to create and manage large databases with large numbers of drawings, there are limitations to the database functions. Drawing management: AutoCAD can be used to manage drawings, documentation, models, drawings, objects and other data. The drawing management tool can also be used for document retrieval and workflow management. Electronic distribution: It is possible to email AutoCAD drawings to users within an organisation. Themes: Toolbars, status bar, menus and other components can be customized using the user interface which is called a theme. Themes can be saved to a file and can be used to change the appearance of the application. Rendering: AutoCAD supports the rendering of images of drawings in formats including Postscript and PDF. AutoCAD can also create a rendering image from a native file or a raster image. Tools: AutoCAD provides many tools which can be controlled by keyboard shortcuts and/or menus. Some of the more common drawing tools include: direct selection, centre of drawing, snap to grid, line tool, polyline tool, Polyline to curve tool, dynamic point tool, polar and rectangular tool, line and text box tools, circle tool, freeform tool, tootip tool, click and drag tool, rectangle tool, lasso tool, rectangle, line and arc tools, arc and sector tools, text tool and pathfinder tool. Templating: AutoCAD includes tools for the creation of templates, which can be used to control many of the drawing tools. Templates can be saved to a file and can be used to change the appearance of the application. Standards AutoCAD is an ISO and CEN endorsed standard. See also Automated CAD Comparison of CAD editors ca3bfb1094

### **AutoCAD Crack License Keygen 2022**

Open the File menu and select Open. Locate and open the file you have saved on your computer. Close the file you have opened. D DIAGRAM MODE Use the following steps to use the Keygen for Diagram Mode: Go to Help > About Autodesk. Click Show Product Key Click OK to confirm that you accept the use of the license key. Draw Checking license Use the following steps to check the license for Draw: Open the Preferences menu. Click License Management. Click the License Tab. Click the button in the License Type drop down box to determine if you have a draw license. draw-64 Creating drawings To create a new drawing, follow these steps: Go to File > New > AutoCAD Drawing. Click OK to create a new drawing. Use the keygen Go to File > Options > Additional Options. Click the button in the Draw License Type drop down box to determine if you have a draw license. DRAWING Drawing options Use the following steps to open the Options dialog box and determine the options for your drawing: Go to File > Options > Additional Options. Click the button in the Drawing License Type drop down box to determine if you have a drawing license. Show Previews Use the following steps to determine if you can show previews for your drawings: Go to File > Options > Additional Options. Click the button in the Show Previews drop down box to determine if you can show previews for your drawings. Drag-and-Drop Go to File > Options > Additional Options > Drag-and-Drop. Click the button in the Enable Drag-and-Drop drop down box to determine if you can drag-and-drop files to your drawings. Create your own License To create your own license for Draw: Go to File > Options > Additional Options. Click the button in the Licensing Wizard drop down box to determine if you can use the Licensing Wizard to generate your own license for Draw. Drawing content Use the following steps to determine what you can include in your drawings: Go to File > Options > Additional Options > Drawing Content. Click the button in the Include Drawing Content drop down box to determine if you can include content in your drawings. Drawing Tools Use the following steps to determine

#### **What's New In?**

See how it works in this short video: New Column View See both the width and depth of a 2D drawing area in a single column view, without having to flip between views. (video: 1:05 min.) Mixed Subview and 2D Display Options: Now you can show both the 2D view and the current drawing area as a subview of a main 3D view. (video: 1:03 min.) Presentation Mode Presentation mode lets you walk through your drawings quickly. To open a presentation, click

the Present button at the bottom-right corner of the ribbon. In the main drawing area, you'll see a Present button. It looks like a 3D view toggle. Click to open a presentation. In a presentation, you'll see only the drawing area, which is the same size as the main drawing area. You can double-click to zoom into a presentation and then click to view it. Click or double-click in the presentation to go back to the main drawing area. Online Help The Online Help feature gives you step-by-step information about how to use AutoCAD and AutoCAD LT. Just click Help, select Online Help, and follow the steps to open help documents. Redesign the Undo Command Want to change the order in which AutoCAD or AutoCAD LT remembers the last 10 actions that you took? With the new Undo command, you can. Choose an option that lets you preview the changes before you apply them. Enhanced Annotation Color With the new AutoDraw annotation feature, the colors you set in the View palette are applied automatically to annotative drawings. This means you can now add colors to annotation tags in 3D drawings. More options for the Start command You can now start from multiple locations in the drawing. To move to a specific location, click an existing or new Start location. You can also start the drawing from more than one workspace. New icon at the end of ribbon When the drawing area is maximized, it appears as a single icon at the end of the ribbon. This lets you easily go back to the main drawing area. Read more about these new features in our new Help book. New Workstation, Media Player and Connectivity: AutoCAD 2023 works with Windows 7 or later and macOS

# **System Requirements:**

OS: Windows 7/8.1/10 (32/64-bit) Windows 7/8.1/10 (32/64-bit) Processor: 1.6 GHz 1.6 GHz RAM: 2 GB 2 GB Graphics: Nvidia GeForce GTX 750 2GB / AMD Radeon R7 250 2GB Nvidia GeForce GTX 750 2GB / AMD Radeon R7 250 2GB DirectX: Version 11 Version 11 HDD: 32 GB 32 GB Sound Card: Nvidia Geforce GTX 970 Nvidia Gef

<http://nextgenbioproducts.com/?p=23823> [https://mercatoposto.com/wp-content/uploads/2022/07/AutoCAD\\_\\_L](https://mercatoposto.com/wp-content/uploads/2022/07/AutoCAD__LifeTime_Activation_Code_For_PC.pdf) [ifeTime\\_Activation\\_Code\\_For\\_PC.pdf](https://mercatoposto.com/wp-content/uploads/2022/07/AutoCAD__LifeTime_Activation_Code_For_PC.pdf) <https://www.cbdxpress.de/wp-content/uploads/AutoCAD-409.pdf> <http://feelingshy.com/wp-content/uploads/2022/07/AutoCAD-28.pdf> [https://biovanillas.com/autocad-2022-24-1-crack-mac](https://biovanillas.com/autocad-2022-24-1-crack-mac-win-2022-new/)[win-2022-new/](https://biovanillas.com/autocad-2022-24-1-crack-mac-win-2022-new/) [https://rhemaaccra.org/wp](https://rhemaaccra.org/wp-content/uploads/2022/07/AutoCAD-22.pdf)[content/uploads/2022/07/AutoCAD-22.pdf](https://rhemaaccra.org/wp-content/uploads/2022/07/AutoCAD-22.pdf) <https://72bid.com?password-protected=login> <https://efekt-metal.pl/witaj-swiecie/> [https://mynaturalhomecuresite.com/autocad-21-0-crack-product](https://mynaturalhomecuresite.com/autocad-21-0-crack-product-key-x64/)[key-x64/](https://mynaturalhomecuresite.com/autocad-21-0-crack-product-key-x64/) <http://modiransanjesh.ir/autocad-crack-free-download-win-mac/> <https://texvasa.com/wp-content/uploads/2022/07/straga.pdf> <https://sarahebott.org/autocad-crack-with-product-key/> <https://etex.in/autocad-24-1-crack-free-for-pc-updated/> [https://patmosrestoration.org/wp](https://patmosrestoration.org/wp-content/uploads/2022/07/AutoCAD-23.pdf)[content/uploads/2022/07/AutoCAD-23.pdf](https://patmosrestoration.org/wp-content/uploads/2022/07/AutoCAD-23.pdf) <https://lear.orangeslash.com/advert/autocad-24-1-crack-free/> [http://www.affiliate1on1.com/wp](http://www.affiliate1on1.com/wp-content/uploads/2022/07/AutoCAD-7.pdf)[content/uploads/2022/07/AutoCAD-7.pdf](http://www.affiliate1on1.com/wp-content/uploads/2022/07/AutoCAD-7.pdf) <http://cyclades.in/en/?p=123795> [https://smartictbd.com/2022/07/23/autocad-crack-with-key-free-win](https://smartictbd.com/2022/07/23/autocad-crack-with-key-free-win-mac/)[mac/](https://smartictbd.com/2022/07/23/autocad-crack-with-key-free-win-mac/) [https://www.rti-evaluation.org/autocad-24-1-crack-registration-code](https://www.rti-evaluation.org/autocad-24-1-crack-registration-code-free-download-x64/)[free-download-x64/](https://www.rti-evaluation.org/autocad-24-1-crack-registration-code-free-download-x64/) <https://alumbramkt.com/autocad-latest/>